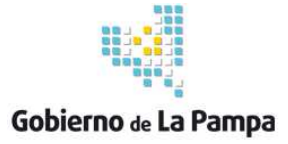

## **"Recursos naturales argentinos"**

**Nombre de la Escuela/Colegio/ISFD:** Servicio de Educación Especial de Macachín.

**Localidad:** Macachín.

**Correo Electrónico:** see.macachin@gmail.com

**Nombre y Apellido del Docente:** Vilma Noelí Ibar

**Correo Electrónico:** noeli.ibar@gmail.com

**Espacio Curricular:** Ciencias sociales.

**Tema:** Recursos naturales argentinos

**Año en que se desarrolla:** 5° grado de la Educación Primaria con estudiante integrado

## **Desarrollo de la experiencia:**

En esta experiencia el estudiante se encuentra integrado en una escuela común, por lo tanto los contenidos son adaptados en forma significativa a partir de los planteados por la docente del grado, quien parte de una selección desde los N.A.P. (Núcleos de Aprendizajes Prioritarios). Luego como maestra integradora selecciono el recurso que creo más apropiado para el tema y según los intereses y manejos de los recursos TIC del estudiante, planifico la situación enseñanza-aprendizaje, siempre en forma mixta con la concreción de maquetas, trabajo grupal, intercambios con los compañeros, uso de bibliografía del aula, etc.

Tomé básicamente tres recursos: agua, suelo y vegetación, y los desarrollé con sus subítems. Durante el desarrollo de esta propuesta empleo cámara web, recursos de Internet (acotados por mi), Gcompris (programa educativo que contiene juegos y actividades), Tux Paint (programa de diseño para niños), Power Point (programa para realizar presentaciones con diapositivas), contenidos del sitio Recursos Educativos Pampeanos, Colección 1 a 1, Mapoteca Educ.ar y otros de sus recursos, Google Earth (programa que permite visualizar imágenes satelitales del planeta), Cmap Tools (programa para realizar mapas conceptuales digitales), etc.

El objetivo general de esta propuesta fue que el estudiante pudiera identificar los recursos naturales de nuestro país y reconociera la ubicación de los mismos en el mapa de la República Argentina.

Las actividades que incluye esta propuesta se desarrollaron en nueve clases, comenzó en la primera con tarjetas de asociación dadas por la MI (Maestra Integradora) y luego siguió con el trabajo en la netbook. En cada

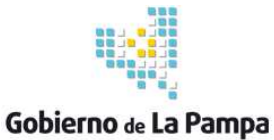

clase se abordó el contenido con una herramienta distinta (mencionadas en el párrafo anterior) que permitiera potenciar y facilitar el proceso de enseñanzaaprendizaje.

Cada actividad planteada tuvo sus objetivos los cuales fueron entre otros que el estudiante conceptualizara la idea de "recurso natural", diferenciara los recursos naturales de los que no lo son, identificara qué elementos se extraen u obtienen del suelo: alimentos y minerales, identificara qué se obtiene del agua como recurso natural al igual que de la vegetación natural.

La tecnología aplicada en la experiencia educativa, tanto para el estudiante como para el docente, es la manera de potenciar la situación de enseñanza-aprendizaje, de hacerlo atractivo, intenso, provechoso como menciona el siguiente texto: Especialización docente de nivel superior en educación y TIC, Buenos Aires, Ministerio de Educación de la Nación. Sagol, Cecilia (2012),"Un asistente digital es un dispositivo que permite a los estudiantes pensar, analizar, presentar, escribir, leer, investigar, revisar, comunicar, preguntar, poner, crear, hacer hipótesis y publicar. (…) Pueden expandir sus estudios, demostrar y comunicar lo que aprendieron."

La tecnología puede aportar a la educación el nexo que había perdido en cierto punto con los estudiantes, por no modificar sus prácticas, por ser un tanto estática ante los vertiginosos cambios que ya se veían reflejados en los intereses de los estudiantes. Además en ciertos ámbitos, la tecnología puede potenciar la inserción laboral.

## **Recursos y herramientas TIC utilizados:**

Cámara web, programa educativo que contiene juegos y actividades (Gcompris), programa de diseño para niños (Tux Paint), programa para realizar presentaciones con diapositivas (Power Point), sitio web de Recursos Educativos Pampeanos, Colección 1 a 1 de Educ.ar, Mapoteca de Educ.ar, programa que permite visualizar imágenes satelitales del planeta (Google Earth), programa para realizar mapas conceptuales digitales (Cmap Tools).